, tushu007.com

<< Mastercam X2

- 书名:<<中文Mastercam X2基础与进阶>>
- 13 ISBN 9787111278931
- 10 ISBN 7111278933

出版时间:2009-9

页数:313

PDF

更多资源请访问:http://www.tushu007.com

 $,$  tushu007.com

## $<<$  Mastercam X2  $>>$

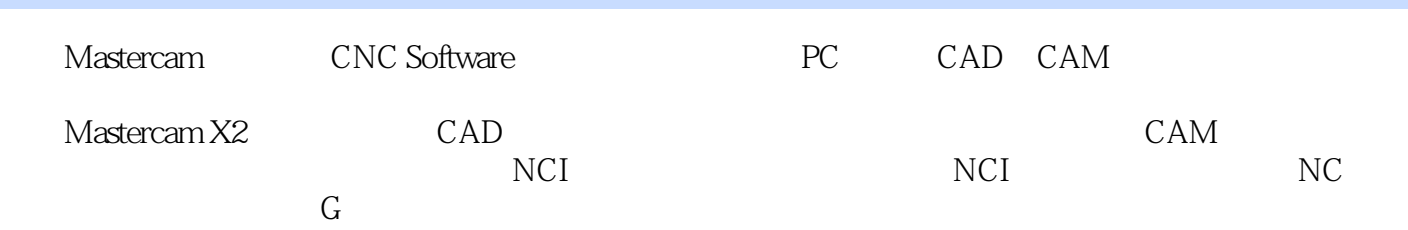

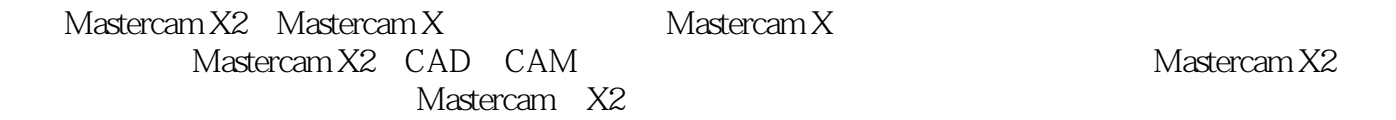

 $,$  tushu007.com  $<<$  Mastercam X2  $>>$ 

Masteream X2

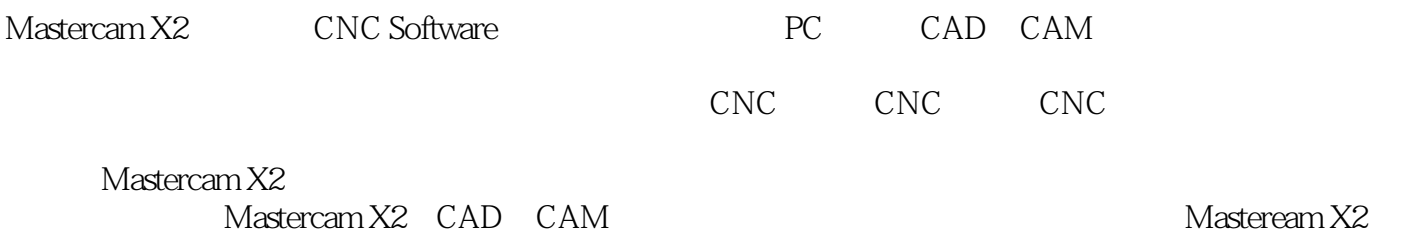

Mastercam X2

*Page 3*

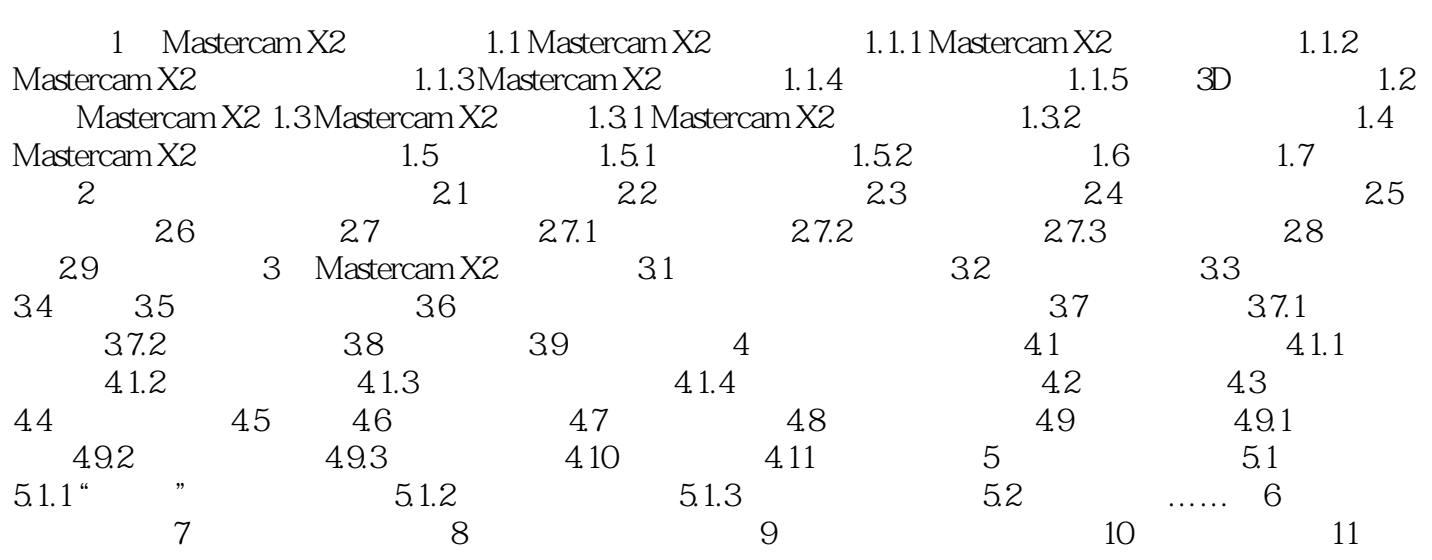

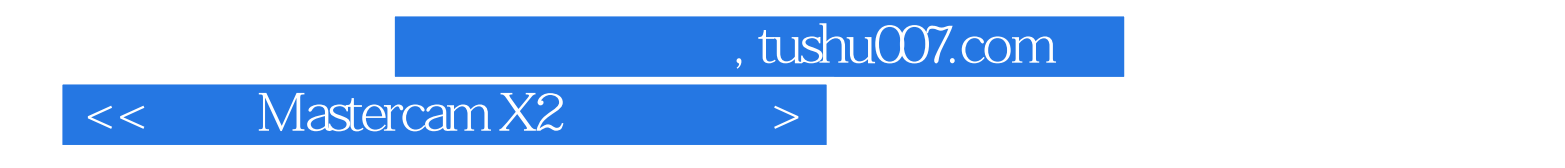

Pro ENGINEER WiIdfire UGNX AutoCAD SolidWorks Mastercam CAD CAM

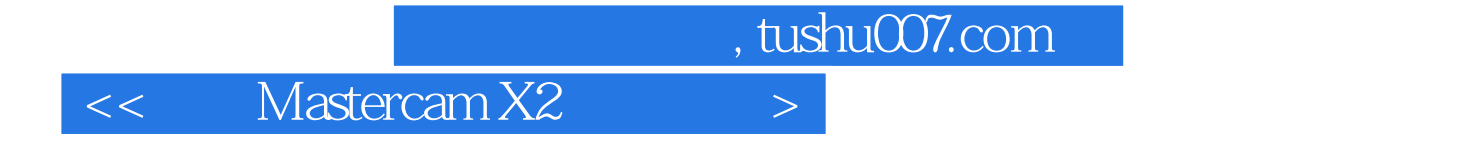

本站所提供下载的PDF图书仅提供预览和简介,请支持正版图书。

更多资源请访问:http://www.tushu007.com